## **Muster-Installationsprotokoll** Sichere TI-Installation

Das vorliegende Muster-Installationsprotokoll ist für Ärzte, Zahnärzte, Psychotherapeuten, Apotheker und Krankenhaus-IT-Leiter gedacht, um die fachgerechte Beratung und Installation beim Anschluss einer Praxis oder Versorgungseinrichtung an die Telematikinfrastruktur zu prüfen bzw. die entsprechenden Informationen vom Dienstleister vor Ort (DVO) einzufordern.

Das Muster-Installationsprotokoll ergänzt die Installationsprotokolle Ihres DVOs um allgemeingültige relevante Prüfpunkte, ersetzt es aber nicht.

Ein Krankenhaus mit einfacher Netzwerkstruktur kann die folgenden Ausführungen ggf. heranziehen. In einem Krankenhaus mit Netzwerkanbindungen neben der Telematikinfrastruktur und daraus resultierendem Parallelbetrieb des Konnektors sind die weiteren Ausführungen ggf. nicht anwendbar.

#### **1. Checkliste Beratung&Installation**

In diesem Abschnitt werden wesentliche Installationsschritte zur sicheren Anbindung an die Telematikinfrastruktur abgefragt.

Wir empfehlen Ihnen, die folgenden Fragen gemeinsam mit Ihrem DVO auszufüllen, **um zu gewährleisten, dass der Anschluss fachgerecht erfolgt** und Sie zu den wesentlichen Sicherheitsaspekten ausreichend beraten werden.

Sofern die Installation bei Ihnen bereits erfolgte, ist die nachfolgende Checkliste »Beratung&Installation« für Sie nur dann relevant, wenn die dort aufgeführten Fragen aus Ihrer Sicht nicht im Rahmen der Beratung durch den DVO adressiert und/oder dokumentiert wurden. In diesem Fall empfehlen wir Ihnen eine nachträgliche kostenfreie Beratung und Dokumentation anhand der Checkliste »Beratung & Installation« einzufordern.

### **2. Technische Installationsdaten**

Dieser Abschnitt dient dazu, die technischen Basisinformationen der TI-Komponenten zu dokumentieren.

Wir empfehlen Ihnen, diesen von Ihrem DVO ausfüllen zu lassen.

Sofern die Installation bei Ihnen bereits durchgeführt wurde und eine vergleichbare Dokumentation bereits an anderer Stelle vorliegt, kann dieser Punkt entfallen bzw. die technische Dokumentation beim nächsten regulären Wartungstermin vervollständigt werden.

### **3. Skizzierter Netzplan**

In diesem Abschnitt hat der DVO die Möglichkeit, anhand eines skizzierten Netzwerkplans die vorgenommene Installation grafisch zu visualisieren und somit Ihnen als Ärzte, Zahnärzte, Psychotherapeuten und Krankenhaus-IT-Leiter ein besseres Verständnis für die vorgenommenen Änderungen zu geben.

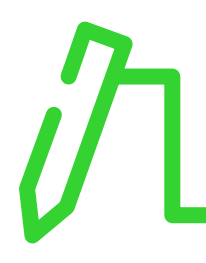

## **1. Checkliste Beratung & Installation**

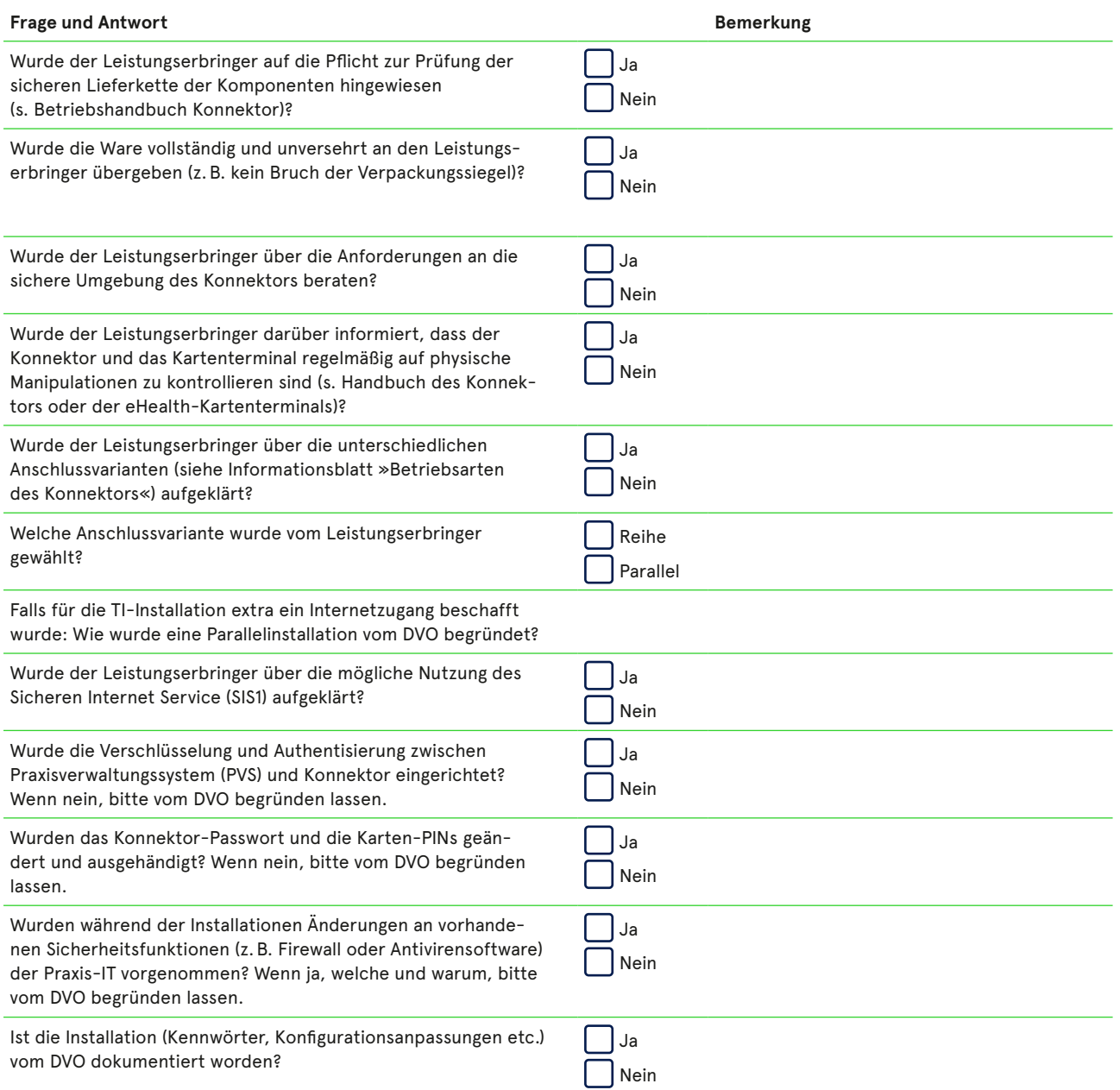

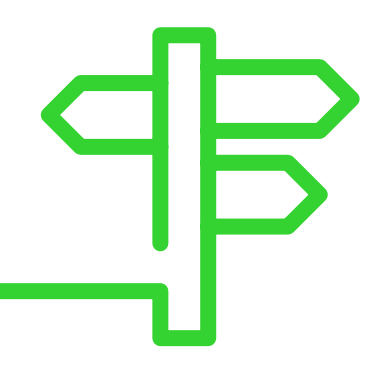

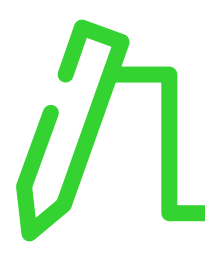

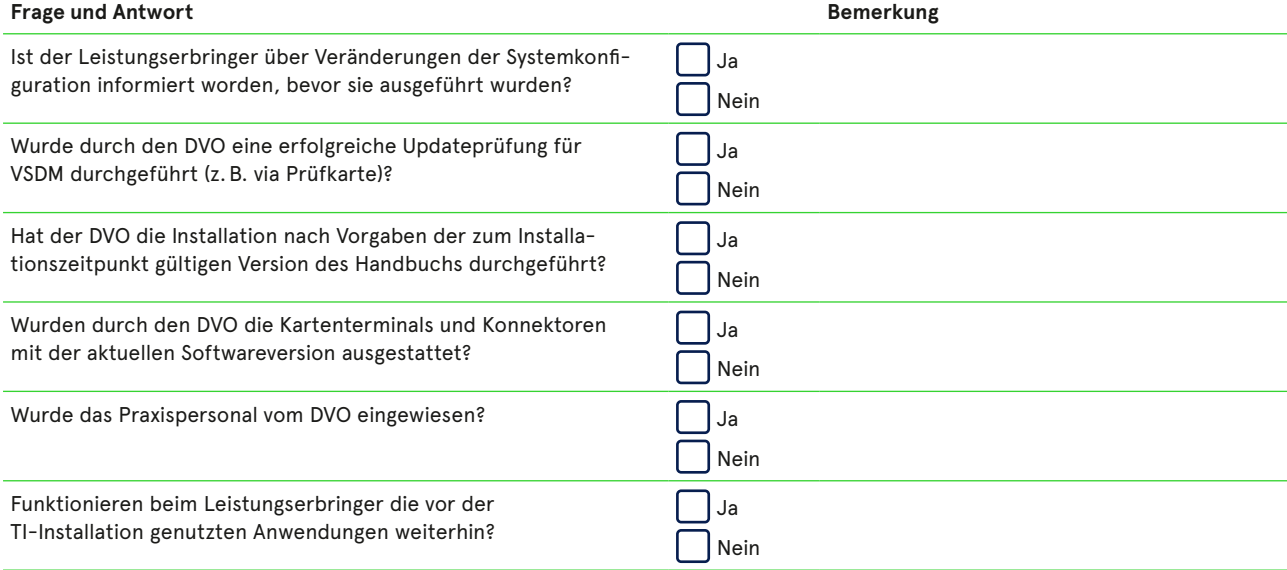

Datum, Firmenname und Name des Dienstleisters vor Ort

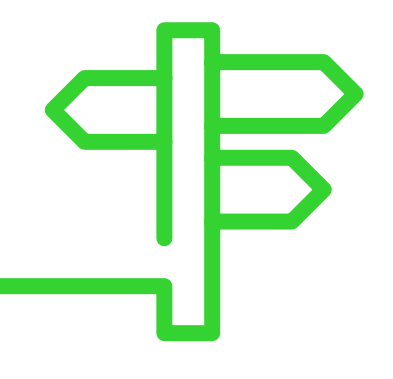

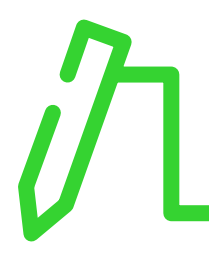

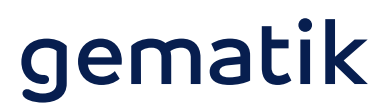

#### **2. Technische Installationsdaten**

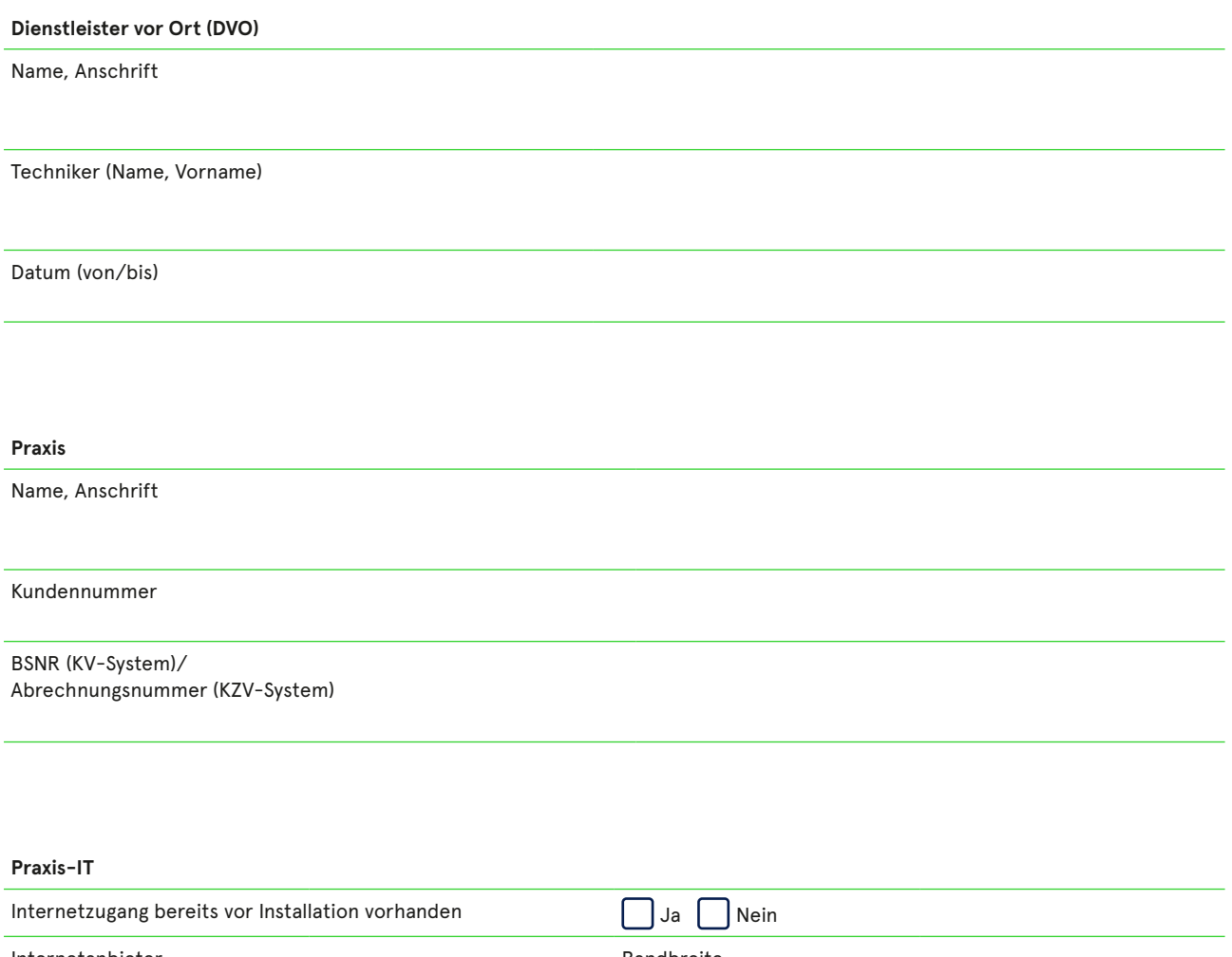

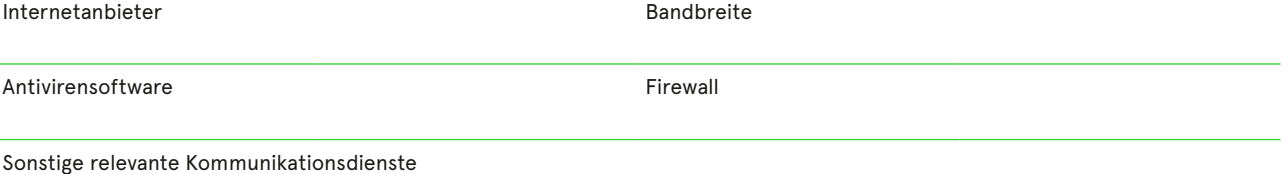

(z.B. Fernwartung, Videosprechstunde)

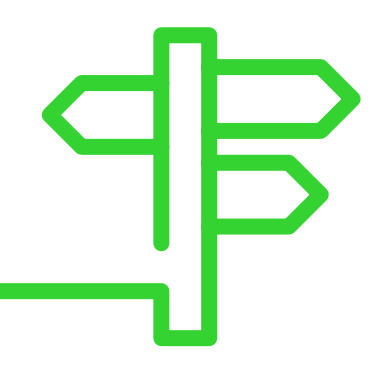

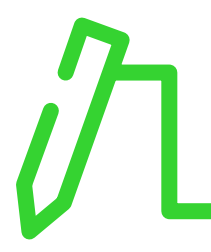

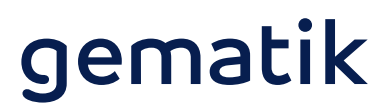

#### **IT-Dienstleister der Praxis (sofern vorhanden)**

Name, Anschrift

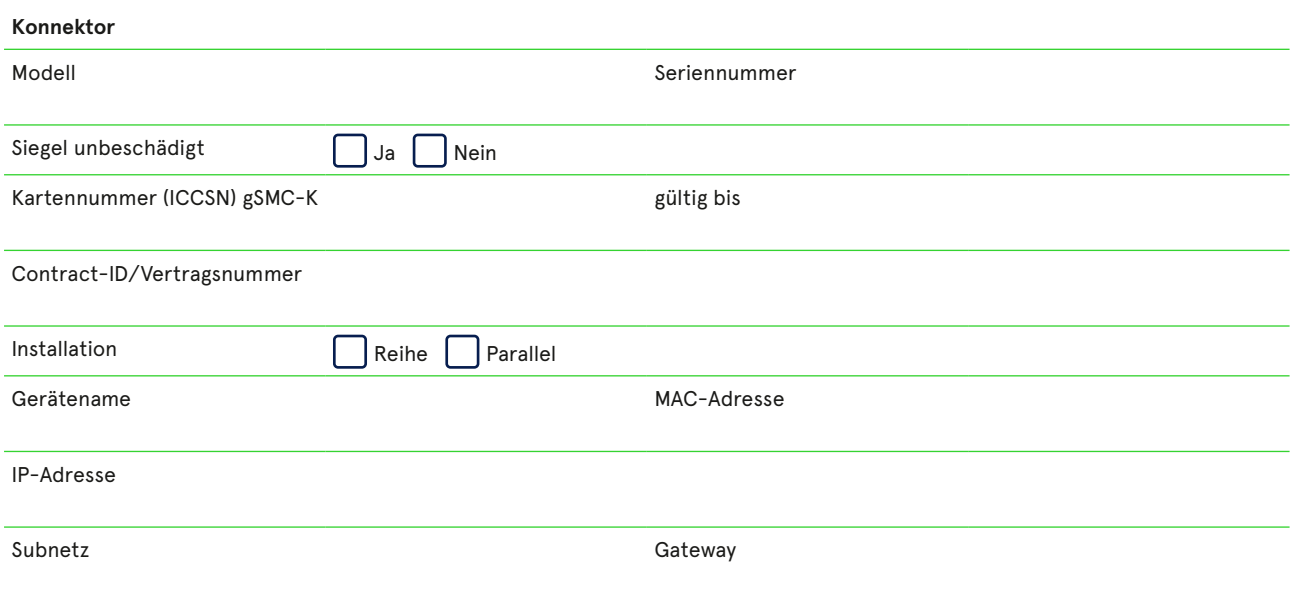

#### Für jedes installierte Kartenterminal ist Folgendes auszufüllen (beispielhaft sind vier Terminals aufgeführt):

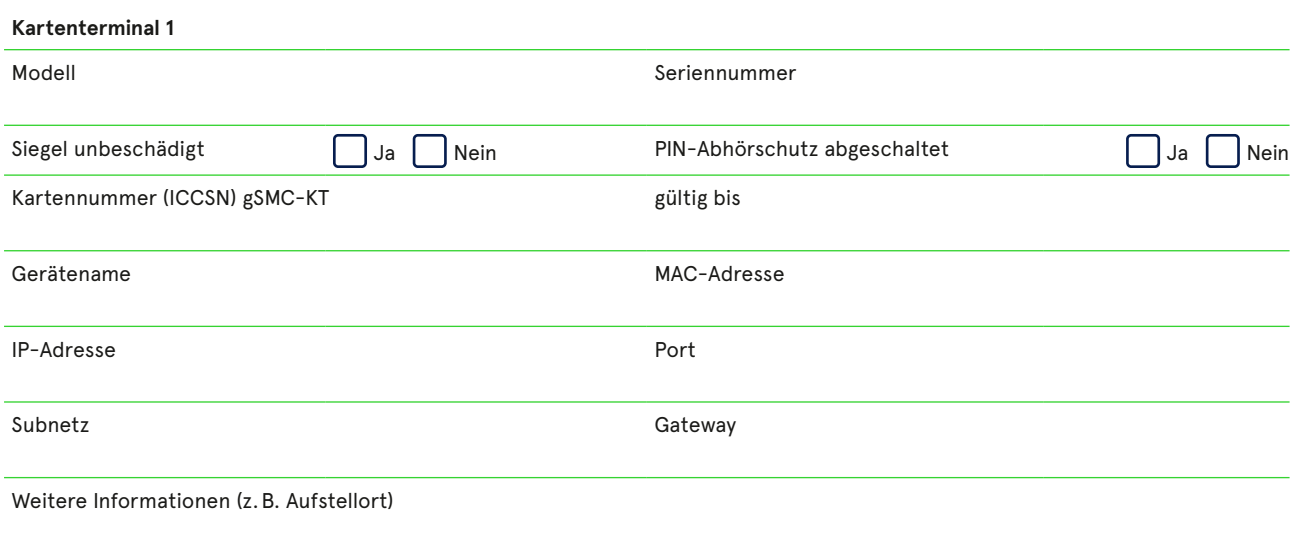

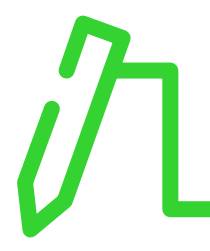

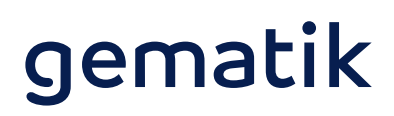

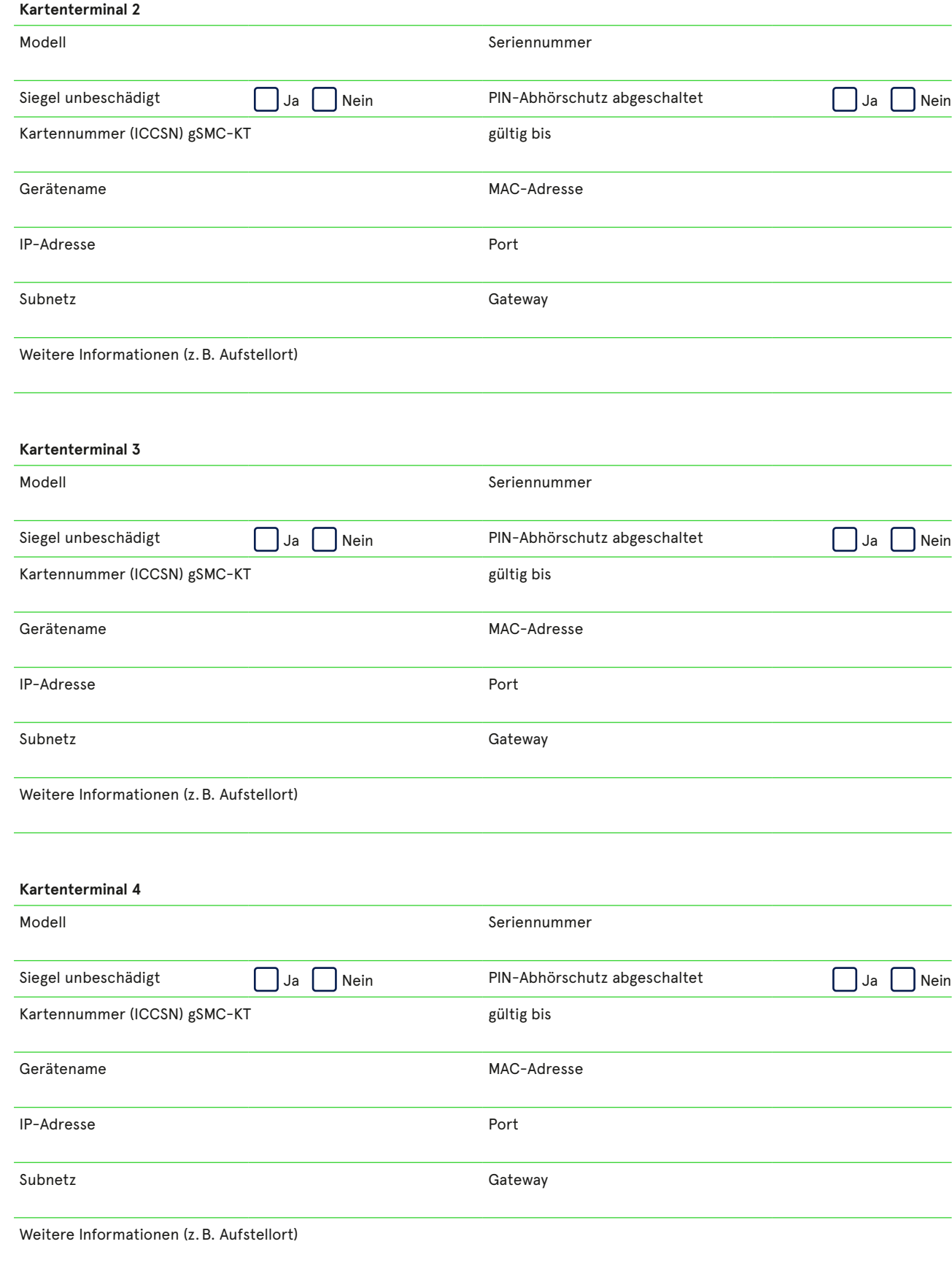

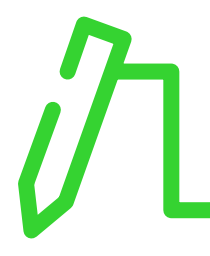

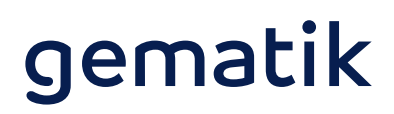

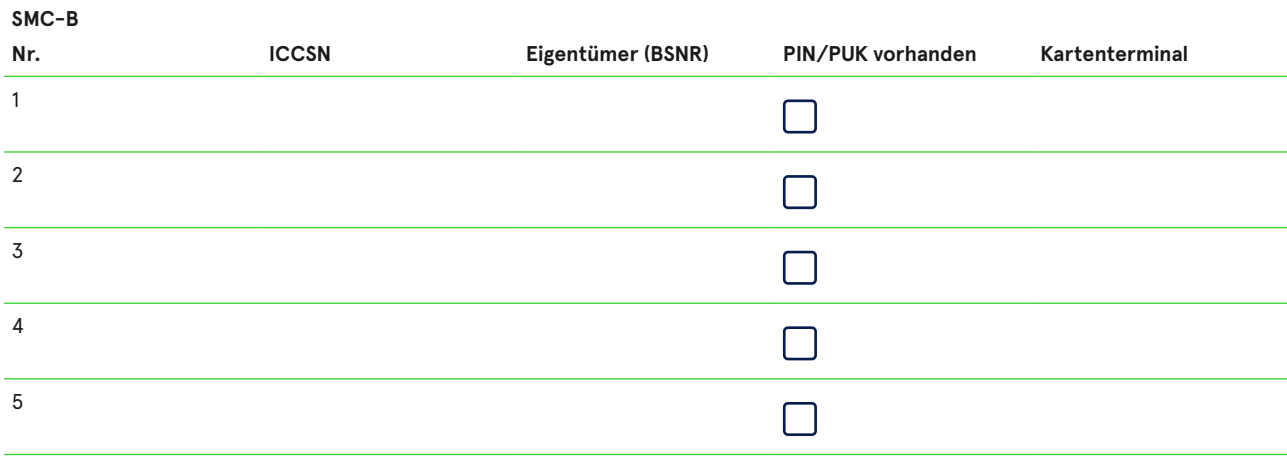

#### **Installation TI-Zugang**

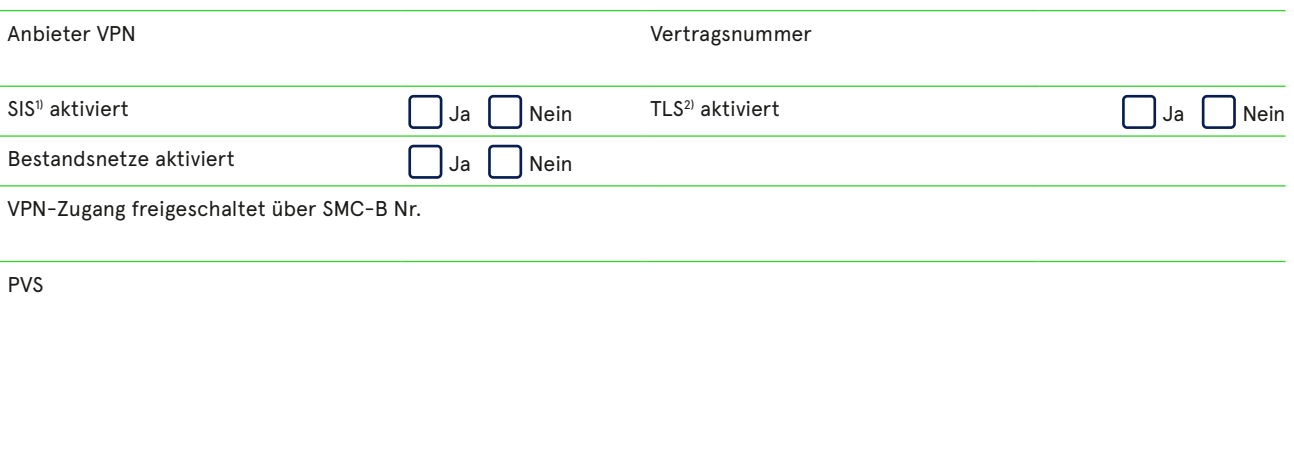

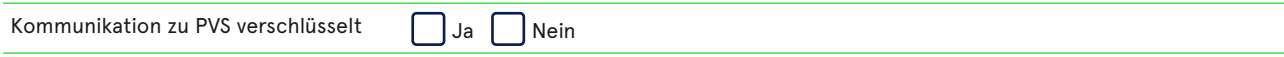

1) Der Sichere Internet Service (SIS) ist ein optionaler Teil des TI-Zugangs mit besonderen Sicherheitsmerkmalen

2) Die Transport Layer Security (TLS) ist die verschlüsselte Verbindung zwischen Konnektor und Praxisverwaltungssystem (PVS).

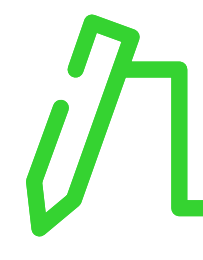

### **3. Skizzierter Netzplan**

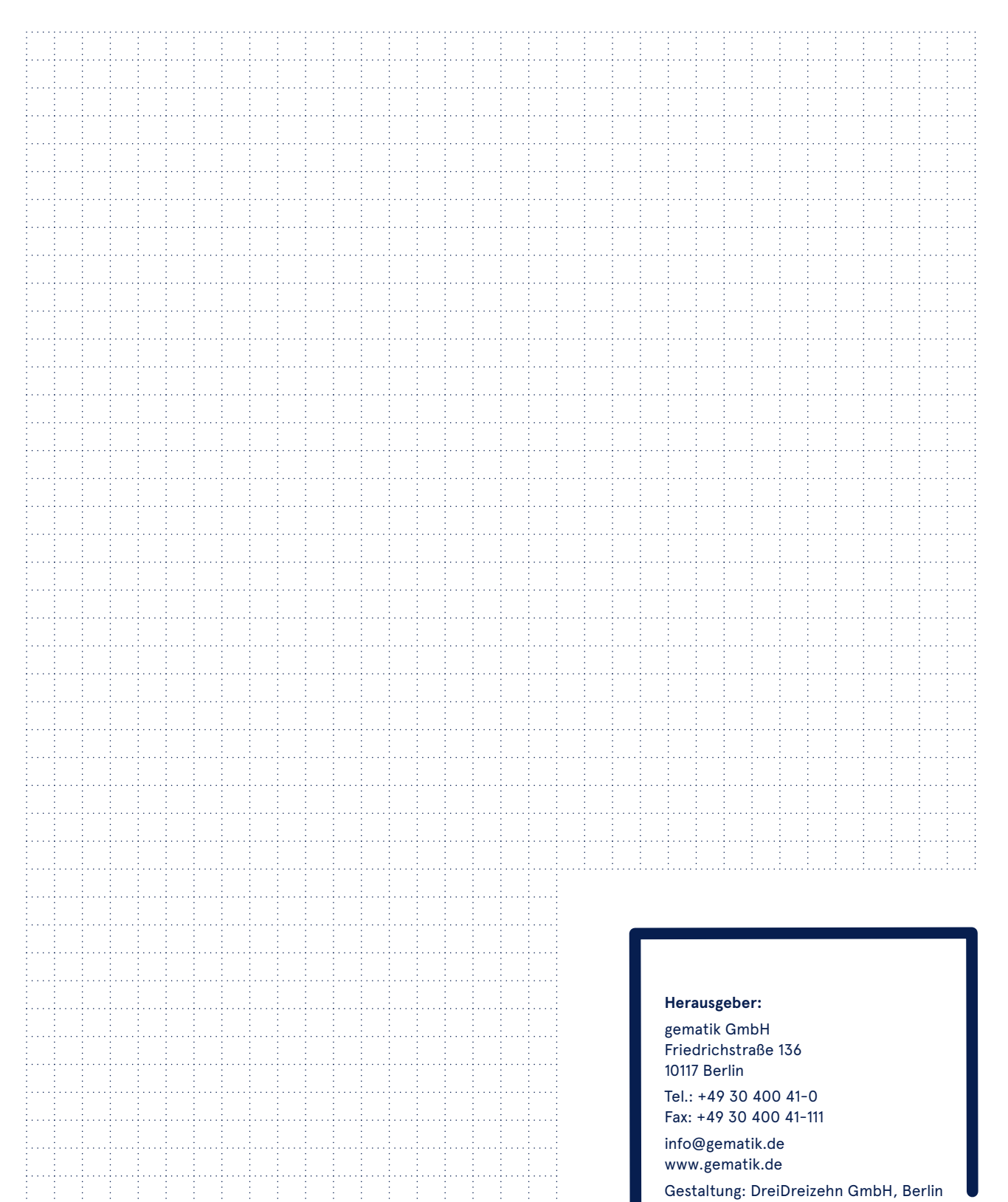

Stand: Januar 2021